**Autocad 2013 скачать бесплатно английская версия !FULL!**

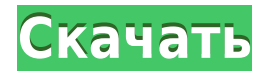

AutoCAD Ключ продукта можно использовать во многих типах приложений, но его основные цели связаны с архитектурой, инженерией и строительством. В AutoCAD существует более 70 различных типов приложений, но в этом курсе вы сосредоточитесь на гражданских приложениях. Вы научитесь работать в профессиональной архитектурно-дизайнерской среде, начиная с проектирования и архитектурного проектирования и заканчивая стадией строительства. **Описание:** Вы будете использовать возможности AutoCAD для разработки сборочных чертежей всех размеров. Первоначальный чертеж включает в себя сборку узлов. Вы также будете нести ответственность за презентацию и документирование собраний. Вы будете использовать инструменты черчения для создания чертежа с базовой конструктивной информацией. Затем вы разработаете геометрическую конструкцию сборки. Вы узнаете об использовании общих размеров, датума, датчика и масштаба. Вы научитесь использовать инструменты измерения и командную строку. Вы также научитесь создавать объекты и использовать инструменты для определения размеров. (2 лабораторных часа) SUNY GEN ED n/a; NCC GEN ED - н/д AutoCAD требует обучения и требует немного времени, чтобы привыкнуть к его методам работы. Но как только он будет освоен, он станет инструментом, который может помочь вам достичь ваших дизайнерских целей. AutoCAD можно использовать для создания схем и чертежей архитектурных планов и интерьеров, городского и ландшафтного дизайна, архитектурного проектирования, механического проектирования и инженерного проектирования. Если у блока есть описание блока, а блока нет, вы можете изменить описание блока, сначала выбрав объект блока и нажав **F9** чтобы активировать диалоговое окно «Определение блока». Вы также можете изменить определение блока, введя **Б** в командной строке.

## **AutoCAD Серийный номер С лицензионным ключом PC/Windows {{ ???и??????? ???? }} 2022**

ProKeys CAD и пользовательский интерфейс не очень хороши, но опять же, это бесплатно. Программное обеспечение предлагает расширенные функции, такие как CAD и сканирование, BIM, строительство, изготовление и моделирование, изготовление и многое другое. Он также предлагает встроенную поддержку файлов DWG и DXF. Он предлагает все необходимые функции и предлагает файлы приложений любого размера. Вам просто нужна быстрая система для этого. Спасибо за ответ на мой вопрос.

Я нашел бесплатную программу, совместимую с AutoCAD, и вы можете загрузить ее из Интернета. Я буду использовать его для создания и печати плана дома на бумаге. Я вернусь к тебе. Вы можете использовать Home & Student и Student Solo. Кроме того, вы можете бесплатно использовать все функции AutoCAD, используя эти три версии. Так что, если вы новичок и хотите узнать о рынке, вы можете использовать бесплатную версию, чтобы освоиться. Несмотря на то, что он стоит почти 200 долларов, **Autodesk AutoCAD 2018 лучший выбор**. Однако его основные функции не так полезны, как у конкурентов. Хотя AutoCAD имеет профессиональный дизайн, ему также не хватает функциональности. Хотя AutoCAD может стоить тысячи долларов, он может предоставить вам инструмент для управления вашими проектами. Вы можете использовать Autodesk AutoCAD без подписки на облако Autodesk. Вы можете загрузить любое программное обеспечение Autodesk с их вебстраницы. Это не идеально, но бесплатной версии AutoCAD более чем достаточно для начинающих. Я использую FreeCAD уже более полутора лет, и это здорово. Я не думаю, что вы можете заплатить за это. Я зарабатываю на этом довольно много денег, но этого недостаточно, чтобы заплатить полную розничную цену за AutoCAD LT. FreeCAD имеет гораздо лучшее удобство использования для общего случая использования и не имеет «волшебных проводов», как AutoCAD. Например, он может импортировать и экспортировать файлы DWG/DWF, поэтому использование FreeCAD для проектирования САПР стало намного проще, чем когда-либо, и пока вы являетесь участником форума (что вполне вероятно), сообщество поддержки превосходно.Единственное, это проприетарный формат файла, что не очень хорошо. Хотя становится лучше! Время от времени мне приходится читать документацию или учебные пособия. 1328bc6316

## Скачать бесплатно AutoCAD Полный лицензионный ключ Windows 10-11 64 Bits 2022

3. Насколько сложно найти кого-то, с кем можно работать? Я архитектор/инженер с классическим образованием, поэтому, если у меня есть правильные вопросы, идеи и помощь, я хотел бы поделиться этими знаниями и посмотреть, добавят ли они ценности проекту. AutoCAD считается одной из самых сложных программ проектирования для изучения. Если вы хотите пройти ускоренный курс по таким программным пакетам, как AutoCAD, вам необходимо изучить следующие основы:

- Основы САПР, такие как 2D-черчение, 3D-моделирование и основные термины САПР
- Навигация по программе САПР, например, как использовать ленту и меню для взаимодействия с программным обеспечением.
- Используйте функции программного обеспечения САПР, такие как выбор объектов и управление ими, визуализация и аннотирование чертежей.

Если вы хотите изучить AutoCAD для своей карьеры или увлечения, вы должны уделить себе достаточно времени, чтобы изучить программу и получить необходимые навыки. Несмотря на то, что AutoCAD является мошным и необходимым для многих людей, это может быть сложной программой для изучения и освоения. Не торопитесь и не сдавайтесь, если вы застряли в процессе обучения. Еще один метод изучения AutoCAD — использование онлайн-ресурсов. Вы можете найти бесплатные курсы, видео и учебные пособия по AutoCAD в Интернете. Ищете ли вы идеи о том, как использовать различные функции или изучаете, как использовать команды, вы можете найти курсы и учебные пособия. Это особенно хороший метод для новичков в AutoCAD. Вам потребуется много времени и усилий, чтобы изучить все сложные функции AutoCAD. Есть более 130 команд, которые вам нужно запомнить и запомнить, как использовать. Хотя вам не обязательно изучать их все, изучение некоторых из наиболее часто используемых команд — хорошее начало. Еще один метод обучения САПР, который вы можете использовать для начинающих, - это онлайн-учебники. Эти учебные пособия позволят вам попрактиковаться в использовании всех инструментов AutoCAD. Эти учебные пособия дадут вам общее представление о том, как использовать AutoCAD, и позволят вам быстро создавать базовые чертежи. Учебные онлайн-материалы AutoCAD позволят вам пройти обучение без больших затрат на специального инструктора и аудиторию.

autocad 2013 скачать бесплатно с ключом autocad 2014 скачать русскую версию бесплатно autocad 2007 скачать бесплатно английская версия autocad скачать бесплатно полную версию autocad 2004 скачать autocad скачать бесплатно на пк autocad 2008 64 bit windows 10 скачать бесплатно autocad бесплатная версия скачать autocad 2020 скачать для студентов autocad 2020 скачать бесплатную версию

Для большинства первоначальный процесс обучения включает в себя работу с рисунками из «альбома эскизов». Иногда их также называют «чертовыми листами». Рабочие листы — это основа всего, что связано с САПР. Это простые чертежи, с которыми может работать новичок, чтобы получить общее представление о том, как работает САПР. Одним из преимуществ использования черновых листов является то, что они черно-белые, и их можно использовать

лля оттачивания ваших навыков работы с основными геометрическими фигурами, прежде чем переходить к различным документам САПР. В чем разница между AutoCAD и другими программами САПР? В основном они одинаковы, но некоторые продвинутые пользователи добавляют некоторые функции для продвинутых пользователей, такие как знание того, как писать и форматировать код для экспорта сложных 3D-моделей или другие более продвинутые функции. Используйте руководства для получения более подробных инструкций о том, как выполнять функции основных инструментов рисования. По мере накопления опыта вы обнаружите, что метод работы инженеров и идеи, которым следует следовать, становятся более эффективными. Использование AutoCAD — это хороший способ принять участие в жизни вашего сообщества. Его может использовать любой человек с достаточными техническими знаниями. Главное отличие дизайнера от обычного пользователя — умение обращаться с карандашом и клавиатурой, так как эти инструменты не чередуются друг с другом. Знание того, как рисовать в AutoCAD или любом другом программном обеспечении, будет иметь прямое влияние на эффективность дизайна. Допустим, дизайнер может быстро набросать рисунок, но чем опытнее дизайнер, тем больше времени потребуется, чтобы превратить эскиз в конечный продукт, особенно если эскиз сложный. Некоторые области, такие как механическое рисование, необходимо изучить. И лучший метод - учиться на практике. Практика - лучший способ обучения. Например, вы можете нарисовать простой объект, а затем рисовать его снова и снова, пока не освоите его. Новые пользователи обычно сосредотачиваются на интерфейсе программы и получаемых чертежах. Убедитесь, что вы полностью понимаете процесс AutoCAD, а не только результат.

AutoCAD предназначен для работы с AutoCAD LT или AutoCAD LT для Windows/Mac. Эта версия AutoCAD удобна для изучения, но только для настольной работы. Если вы планируете использовать AutoCAD 2D или AutoCAD 3D, лучше использовать AutoCAD 2008 или более поздние версии. Сегодня на рынке доступно множество программ САПР. AutoCAD от Autodesk является наиболее популярным, но есть и пругие известные варианты, такие как AutoCAD LT. AutoCAD WS, AutoCAD Map 3D и другие. Навыки AutoCAD связаны с навыками черчения, а не с технологиями САПР. Качество программ и создаваемых вами чертежей будет определять качество ваших навыков работы с САПР. Вам нужно будет понять плюсы и минусы каждой программы САПР и функций, которые она предлагает. Можно легко учиться и работать с несколькими программами САПР, если вы будете следовать советам по обучению AutoCAD. Я думаю, самое важное, что нужно знать об AutoCAD, это то, что его можно изучить даже новичкам. И после изучения основ, чем больше вы будете практиковаться, тем больше вы освоитесь с этим. Автор этой веб-страницы любит AutoCAD и хочет, чтобы с ним было легко учиться и получать удовольствие. Загрузите файлы САПР и работайте над ними в свое удовольствие. Учитесь методом проб и ошибок. Существует даже специальная страница для скачивания для тех, кто хочет изучить самые-самые основы. Учитесь, устанавливая свои параметры, а также свои команды рисования. Использование навыков САПР не требует покупки дорогостоящего программного обеспечения или оборудования. Вы можете просто загрузить бесплатную пробную версию AutoCAD или других программ САПР с веб-сайта поставшика. Использование пробной версии — хорошая идея. Этому легко научиться. Как только вы изучите основы и освоите панель инструментов, вы сможете работать над собственными проектами и тестами. Практика использования программного обеспечения в течение 20 минут каждый день. Это поможет вам быстро ознакомиться с программным обеспечением и начать работу. Советы по изучению AutoCAD также применимы к программам САПР, отличным от AutoCAD.

<https://techplanet.today/post/descargar-crack-para-autocad-2014-64-bits-ingles-best> [https://techplanet.today/post/autocad-2017-210-codigo-de-activacion-con-keygen-clave-de-licencia-m](https://techplanet.today/post/autocad-2017-210-codigo-de-activacion-con-keygen-clave-de-licencia-macwin-nuevo-2022-en-espanol) [acwin-nuevo-2022-en-espanol](https://techplanet.today/post/autocad-2017-210-codigo-de-activacion-con-keygen-clave-de-licencia-macwin-nuevo-2022-en-espanol) <https://techplanet.today/post/descargar-autocad-windows-xp-best>

Если вы собираетесь изучать AutoCAD, я бы порекомендовал вам пройти обучающий семинар. Это отличный способ изучить AutoCAD, и они намного дешевле, чем Autodesk Institute. Семинар объяснит жаргон и жаргон, которые вы встретите в AutoCAD. Это также сделает вещи практичными и понятными. Я обнаружил, что после посещения семинара я могу создавать более реалистичные рисунки. Преподаватели отлично объясняют вещи, которые часто бывают немного сложными, позволяя вам учиться на их опыте. Если бы продукт был проще в освоении, я бы не рекомендовал его так сильно. Процессы Autocad довольно сложны для начала, но если у вас есть инструменты и время, чтобы учиться у «Большого О», у вас не должно возникнуть проблем с изучением основ. Есть причина, по которой AutoCAD является востребованным программным обеспечением и отвечает за большое количество рабочих мест. Когда AutoCAD впервые появился, было много проблем, но сегодня начать работу не так сложно. Несколько советов могут помочь вам на этом пути. Самый популярный способ изучения AutoCAD — это обучение под руководством инструктора. Однако они могут быть дорогостоящими и отнимать у вас довольно много времени, что может отбить у вас желание продолжать процесс обучения. Существуют также учебные курсы по САПР, которые обеспечивают более эффективный способ изучения AutoCAD. Например, DAVEtogo (www.davetogo.com) — хороший выбор, если вы хотите немного сэкономить. Просто помните, что первый шаг — это **начать учиться**- это самая сложная часть. Autodesk предлагает бесплатную пробную версию AutoCAD LT и AutoCAD LT Design Edition. AutoCAD LT Design Edition (http://www.autodesk.com/designacad/) — это небольшая базовая программа для рисования моделей. Вы можете использовать только стандартные команды меню и не можете редактировать компоненты. Бесплатная пробная версия отлично подходит для тех, кто хочет окунуться, чтобы изучить основы использования AutoCAD.

<https://getyourmarriageon.com/wp-content/uploads/2022/12/AutoCAD-2022.pdf> <https://vibratiiinalte.ro/wp-content/uploads/2022/12/Magicad-Autocad-2020-LINK.pdf> <https://exoticmysticism.com/2022/12/16/autodesk-autocad-crack-mac-win-2022/> <https://armslengthlegal.com/wp-content/uploads/2022/12/reiiley.pdf> <https://ibipti.com/база-данных-для-autocad-electrical-скачать-better/> <https://whistlesforlife.com/2022/12/16/скачать-бесплатно-autocad-22-0-с-ключом-полный-л/> <https://www.bullardphotos.org/wp-content/uploads/2022/12/Gost-Type-A-Autocad-TOP.pdf> <https://smart-programs.org/autodesk-autocad-торрент-код-активации-windows-2023/> <https://ketonewsdaily.com/wp-content/uploads/2022/12/latosh.pdf> <https://tu-web.site/wp-content/uploads/2022/12/anthlin.pdf> <https://halletabi.com/wp-content/uploads/2022/12/Autocad-2018-TOP.pdf> <https://www.johndhunt.com/wp-content/uploads/2022/12/darophr.pdf> [http://masterarena-league.com/wp-content/uploads/2022/12/Magicad-Autocad-2019-Extra-Quality.pd](http://masterarena-league.com/wp-content/uploads/2022/12/Magicad-Autocad-2019-Extra-Quality.pdf) [f](http://masterarena-league.com/wp-content/uploads/2022/12/Magicad-Autocad-2019-Extra-Quality.pdf) <https://www.anewpentecost.com/autocad-2022-24-1-скачать-бесплатно-с-ключом-win-mac-обно/> <http://wohnzimmer-kassel-magazin.de/wp-content/uploads/scowin.pdf> <https://grxgloves.com/библиотека-autocad-electrical-iek-скачать-hot/> <https://shi-id.com/?p=44222>

<http://www.carnivaljunction.com/wp-content/uploads/2022/12/30-LINK.pdf>

## <https://isabelaentertainment.com/wp-content/uploads/2022/12/salran.pdf> <https://pelangideco.com/wp-content/uploads/2022/12/Autodesk-AutoCAD-CRACK-2022.pdf>

Узнайте как можно больше о самом рисунке. Какова физическая организация рисунка? Какие элементы управления доступны на панели инструментов рисования? Например, вы можете узнать, как разработать чертеж, 3D-модель или печатный чертеж на панели инструментов рисования. В этот раздел также входят чертежи. Вы научитесь создавать рисунки с помощью предоставленных инструментов. Учебный курс того же типа, который учит вас инструментам рисования, может дать вам понимание команд рисования. Таким образом, вы можете узнать о файле AutoCAD и среде AutoCAD. Как только вы научитесь рисовать с помощью AutoCAD, вы должны освоить самую важную функцию AutoCAD — интерфейс командной строки. Интерфейс позволяет изменять настройки файла AutoCAD. Вы можете изменить настройки, чтобы изменить способ, которым программное обеспечение будет реагировать на вас. Если вас привлекает программа AutoCAD, вы можете изучить ее менее чем за неделю. Вы должны сначала понять, как использовать терминологию рисования. Вы можете узнать это, например, прочитав документацию AutoCAD, которая предоставляется при загрузке программы. Первые несколько курсов обучения основам AutoCAD обычно бесплатны. Это должно мотивировать вас стать самодостаточным учеником. AutoCAD — одно из самых мощных приложений для черчения для пользователей Mac и Windows, поэтому независимо от того, хотите ли вы иметь самые последние версии или более старые, стабильные версии, вы гарантированно столкнетесь с множеством проблем на этом пути. Изучение AutoCAD — это не прогулка по парку, но то же самое можно сказать и об обучении вождению автомобиля. Каждое путешествие начинается с первого шага, поэтому давайте начнем изучать AutoCAD с вводных руководств. Я рекомендую выбрать учебник, который научит вас делать самый распространенный 2D-рисунок кончиками пальцев, например, прямоугольник, круг, квадрат или треугольник. Затем изучите рисунок, работая с инструментами.Начните с самых простых инструментов, таких как команды «Линия» и «Дуга», затем переходите к L-образным, эллиптическим, трехмерным и логическим командам. Убедитесь, что вы научились рисовать символы команд для использования с каждым инструментом. AutoCAD похож на автомобиль, школу инструкторов по вождению и курс здравоохранения. Требуется время, чтобы добраться туда, где вы хотите быть.